# MY ICT JOURNEY

**GOPAL VEERANALA M.Sc. B.Ed.,** 

**GAZETTED HEADMASTER** 

RANGA REDDY DIST.- TELANGANA

### **PROFESSION**

### **COMPLETED 24 YEARS OF SERVICE,**

- Appointed as
	- School Assistant (Bio-Science) in 1998
- **Promoted as**  $\blacksquare$ 
	- Gazzeted Headmaster in 2009
- **Worked as**  $\blacksquare$ 
	- **Mandal Educational Officer for 3 years**
- **Presently working as**  $\blacksquare$

State Academic Monitoring Officer, Samagra Shiksha Telangana

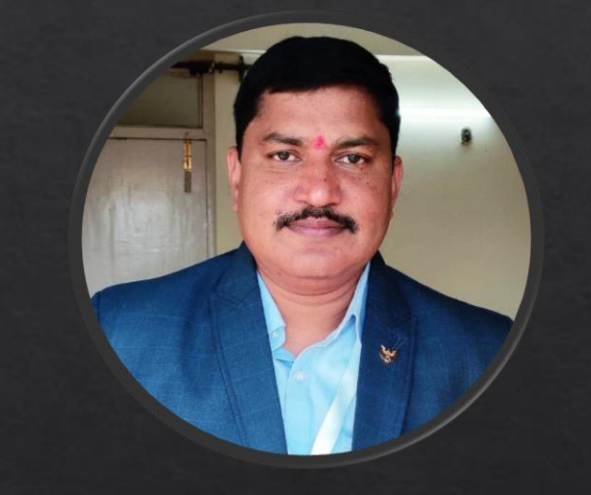

### **CERTIFICATES**

- Microsoft Project Shiksha Certificate
- **BrainBench Master Certificate on Computer** П **Fundamentals**
- **Android Developer Certificate from UDACITY** ш

### **AWARDS**

- Innovative Teachers Leadership Award П from Microsoft in 2005
- National ICT Award in 2019-20

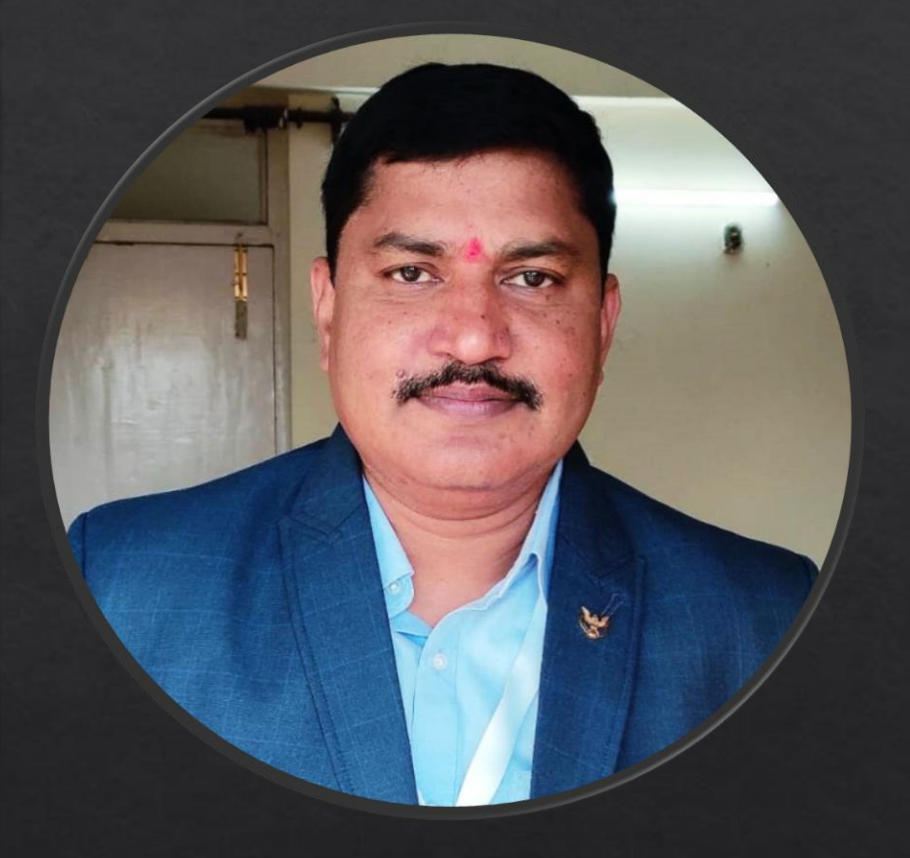

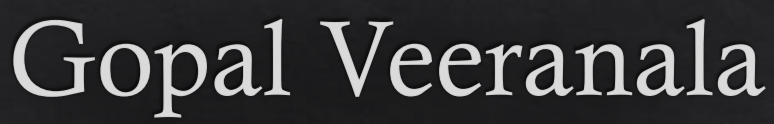

## MY ICT JOURNEY

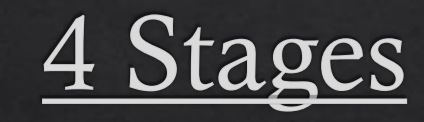

- **First Steps**
- **·** Implementation
- **Problem Solving**
- **Expanding**

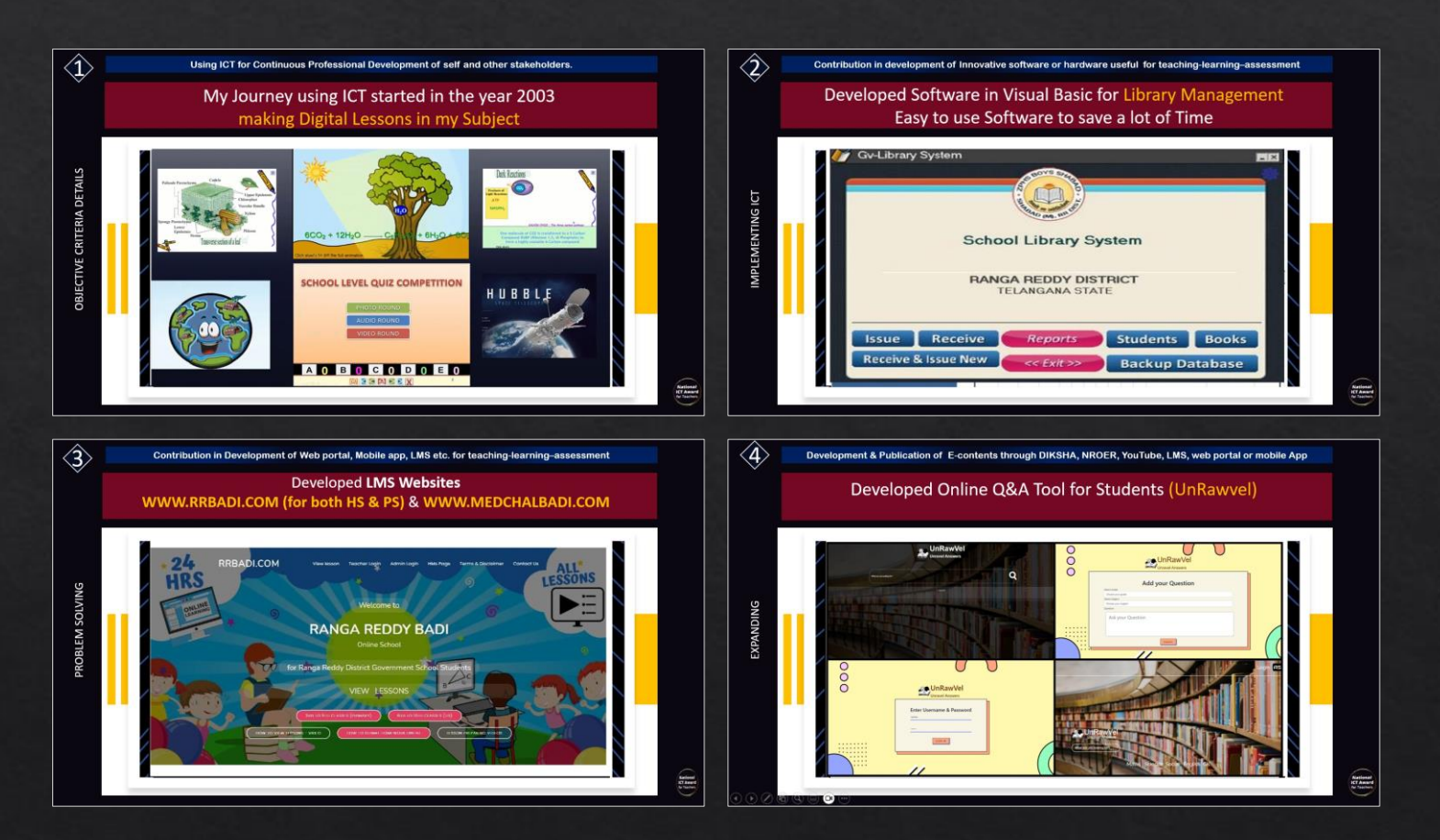

## **First Steps**

◈ Passion to Learn Computers - 1999 Started Learning Computers

**TECHNICAL SKILLS (ACQUIRED BY MYSELF)** 

- Programming
- App Development
- CMS & LMS Development
- Web Designing & Developing
- Graphic Designing & Editing
- Audio and Video Editing
- PC Assembling & Troubleshooting  $\blacksquare$
- Windows and Linux Installation & Networking  $\blacksquare$
- YouTube Content Creation &
- Microsoft (Insider) Beta Testing п

## **First Steps**

- ◈ 2002-03 Started Using in Classroom
- ◈ 2005 Microsoft Project Shiksha
- ◈ Innovative Teacher Leadership Award & Visiting South Korea (SEOUL) for studying EBS (Education Broadcasting System)

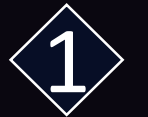

My Journey using ICT in classical control of the control of the control of the control of the control of the c<br>The control of the control of the control of the control of the control of the control of the control of the c<br> Undergone Training with Microsoft in the year 2005, and visited South Korea for the year 2005, and visited South Korea for the year 2005, and visited South Korea for the year 2005, and visited South Korea for the year 2005 Studying EBS (Educational Broadcasting System) by winning ITLA Award year 2003 making Digital Lessons in my Subject 2003 making Digital Lessons in my Subject 2003 making Digital L **Microsoft Micros** Certificate of **Microsoft Microsoft** Merit Mr. V. Gopal The Certificate of Merit has been awarded to of Zilla Parishad High School, Rangareddy Dist. (A.P.) as a Winner of "The Innovative Teachers Leadership Award, 2005\* and for displaying outstanding innovation in the integration of technology in classroom teaching and learning. Program Co-ordinator V. Gopal<br>Zila Parishad High School,<br>Uddemarry, Rangareddy Dist.<br>Category : Government Project Shiksha

**National ICT Award** for Teachers

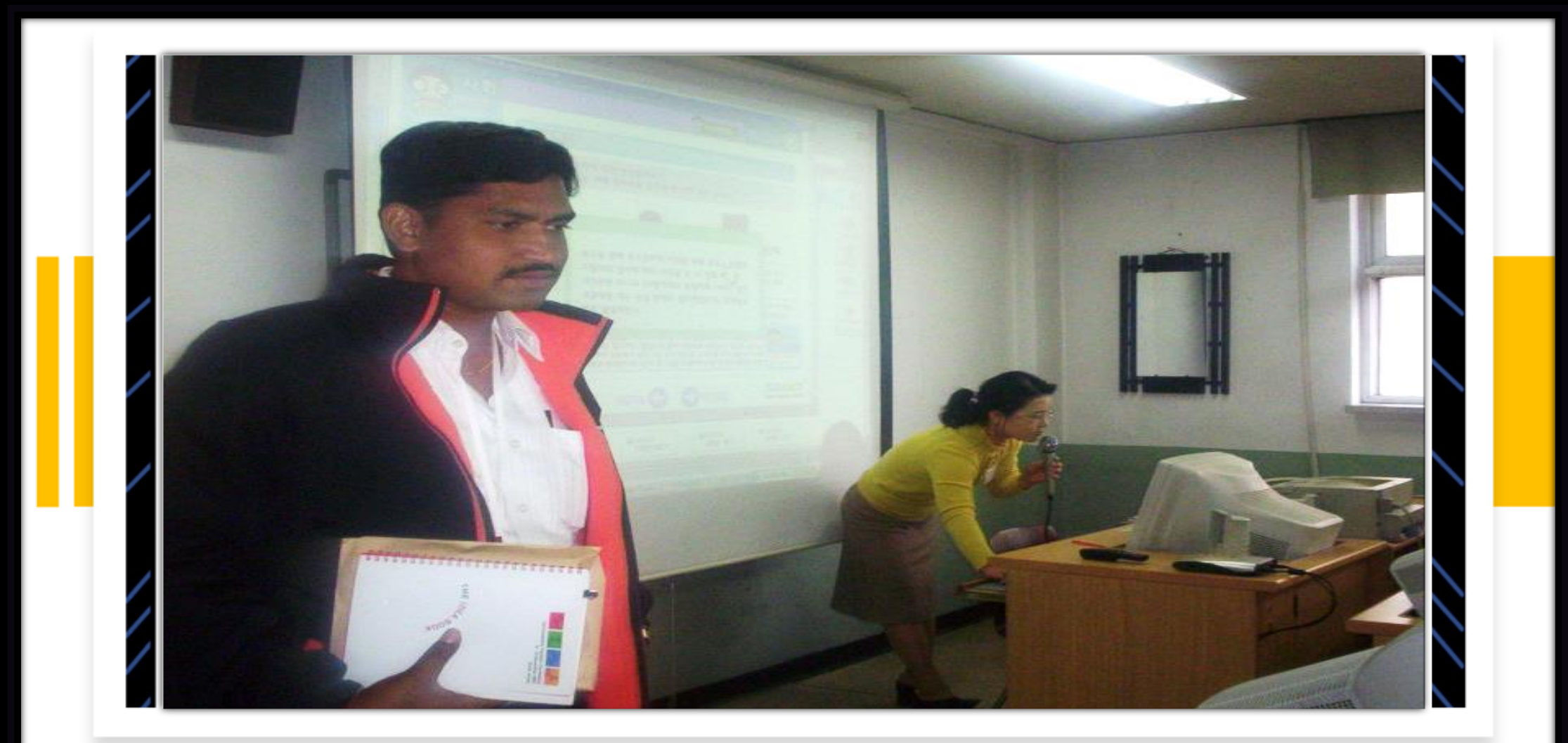

**National**<br>ICT Award<br>for Teachers

## Implementing ICT

- $\text{\textdegree}$  2006-07 Develop Content
	- ◈ Content Creation for SSA
- ◈ 2008 to 2018 Use All ICT Tools together
	- ◈ Digital Classes
	- ◈ Developed Teacher Tools
	- ◈ Administrative Tools
	- ◈ Library Management Tool
	- ◈ Quiz Conducting Tool
	- ◈ Computer Training to Students

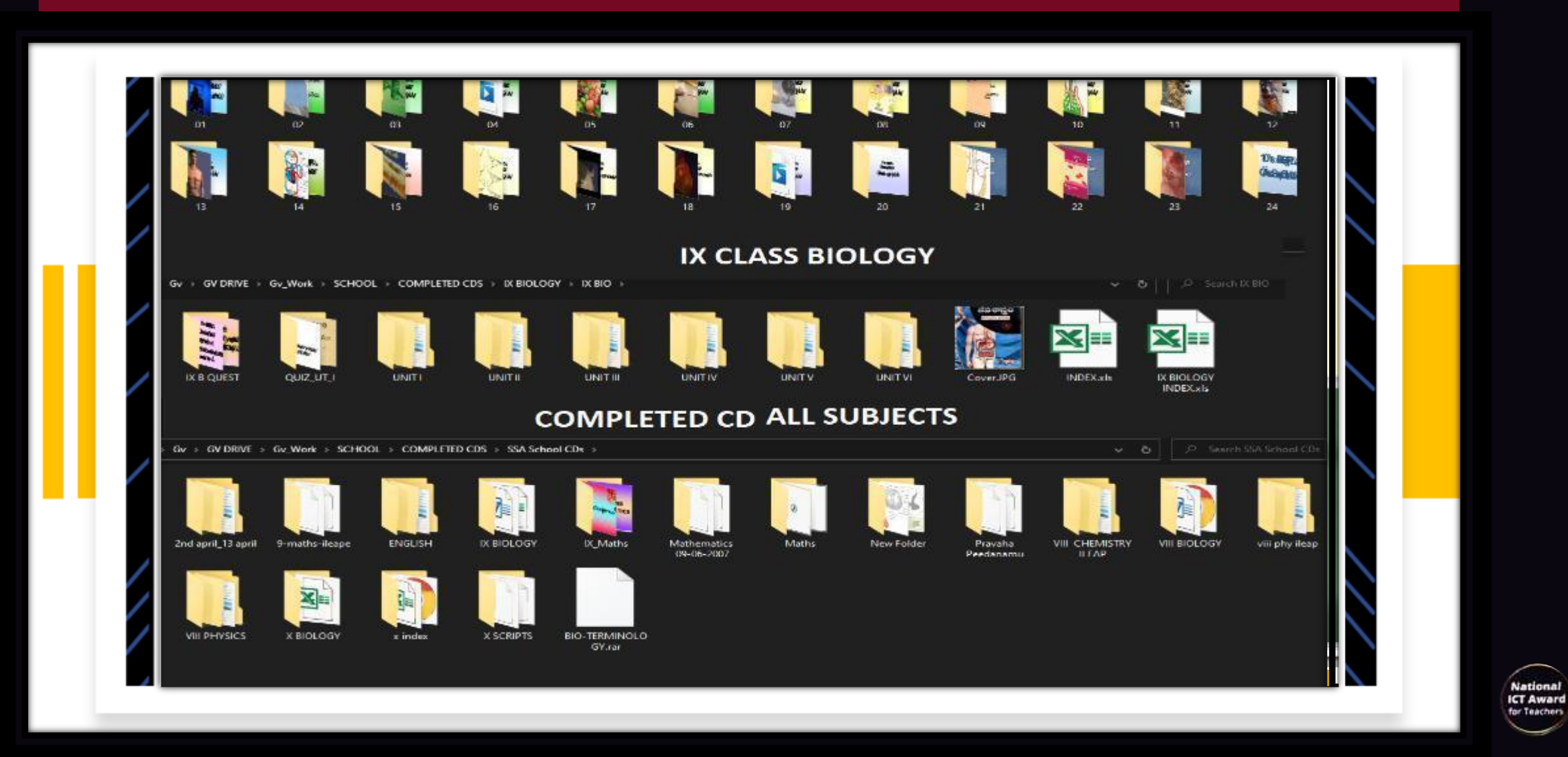

#### **6(iv) Helping Enhancing learning outcomes among students through integration of content, pedagogy & technology**

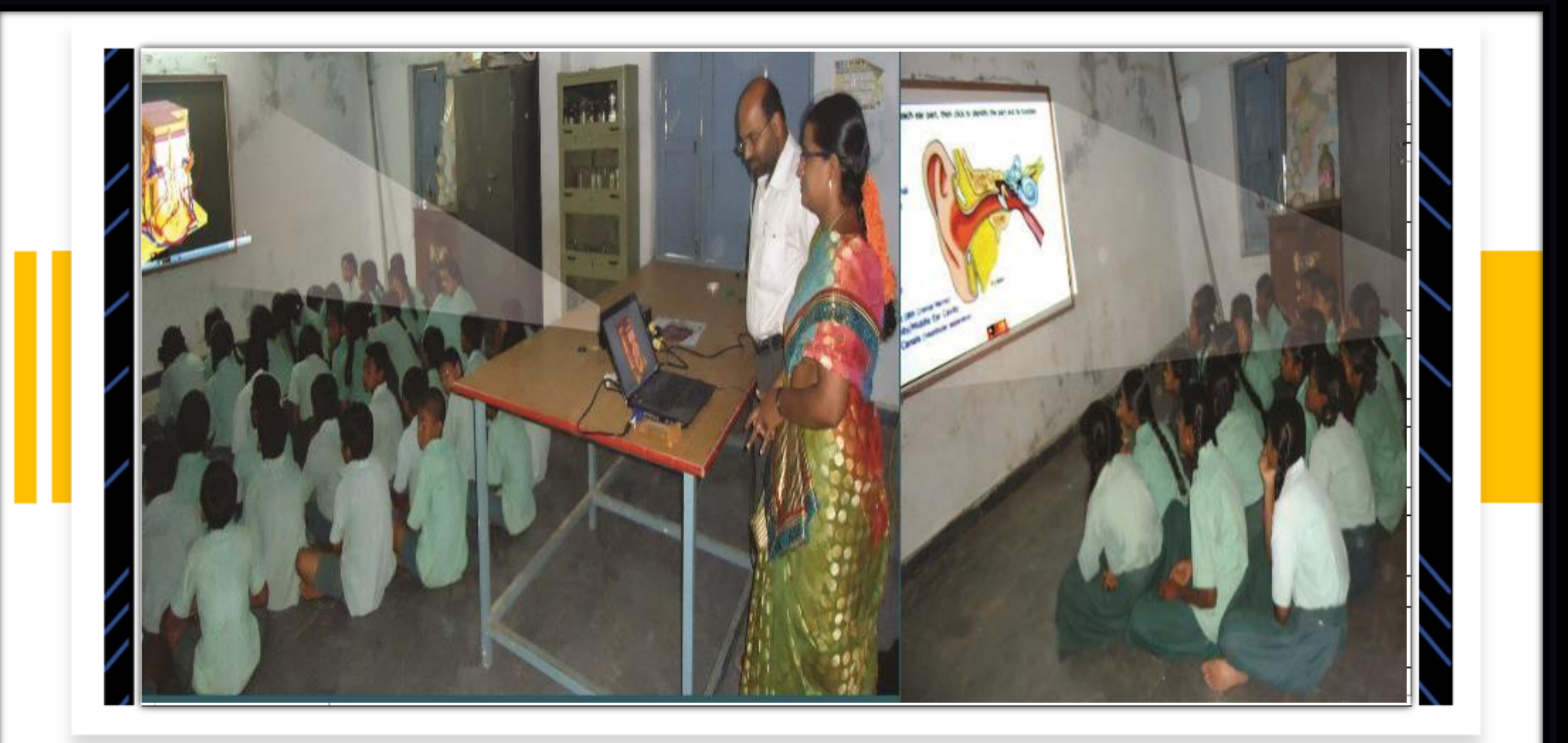

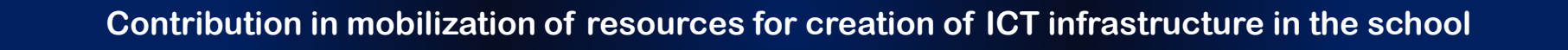

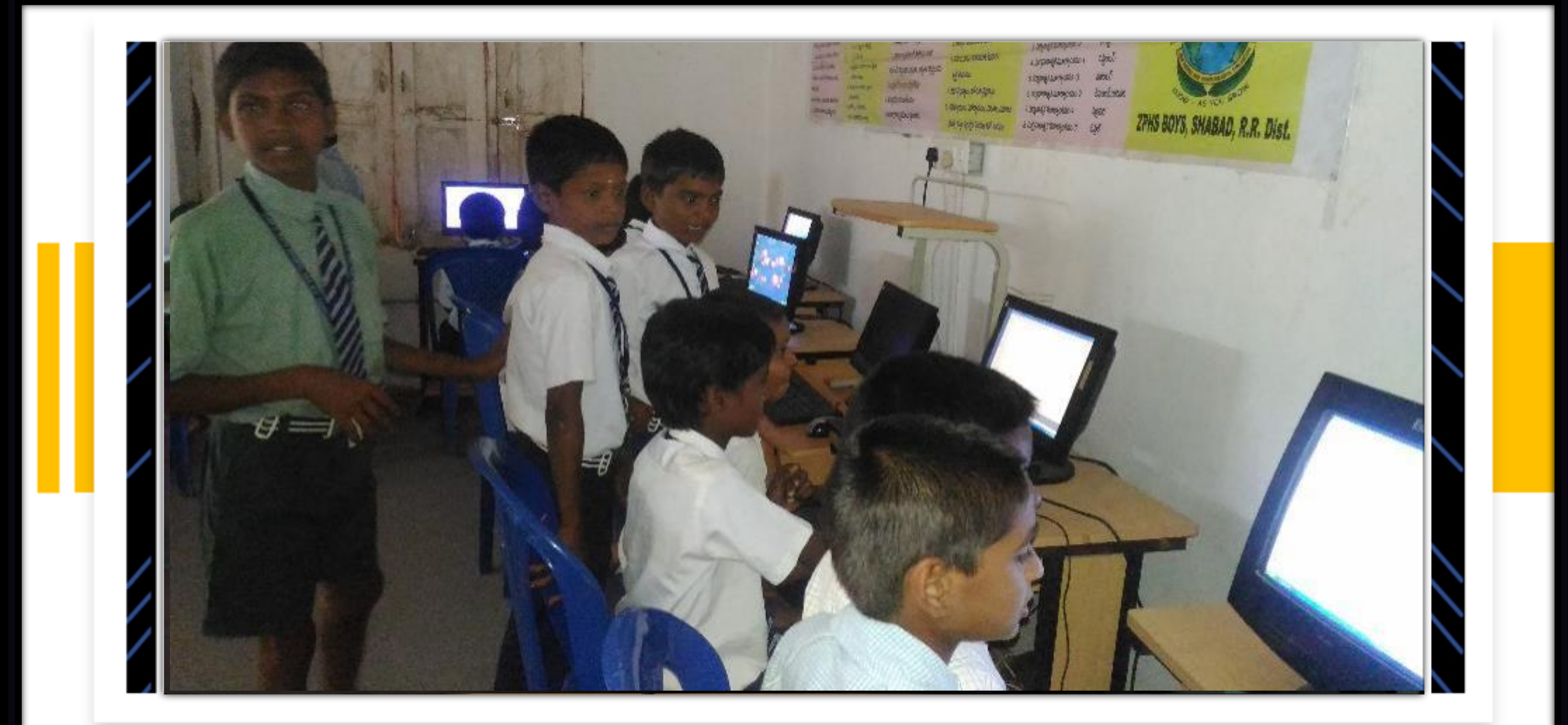

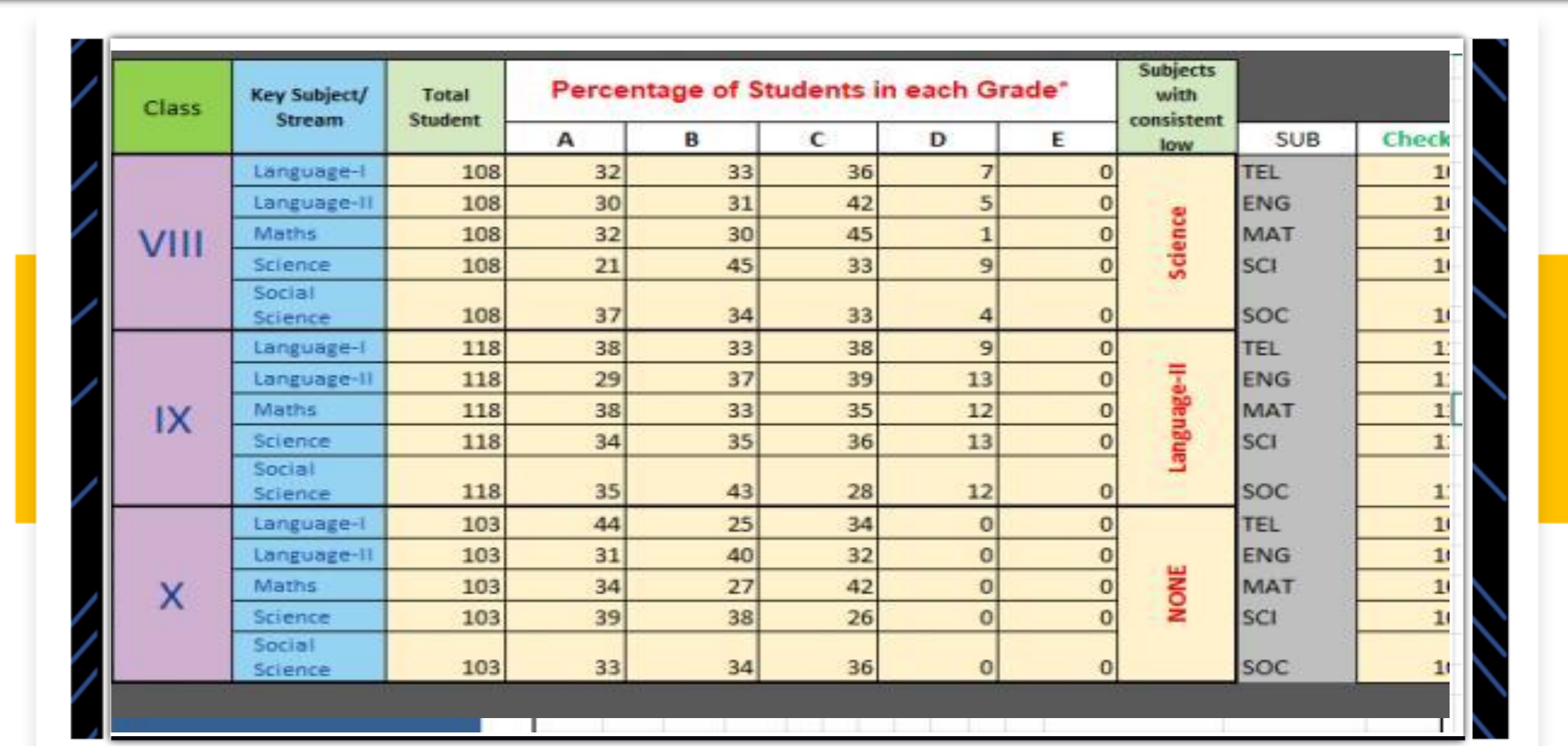

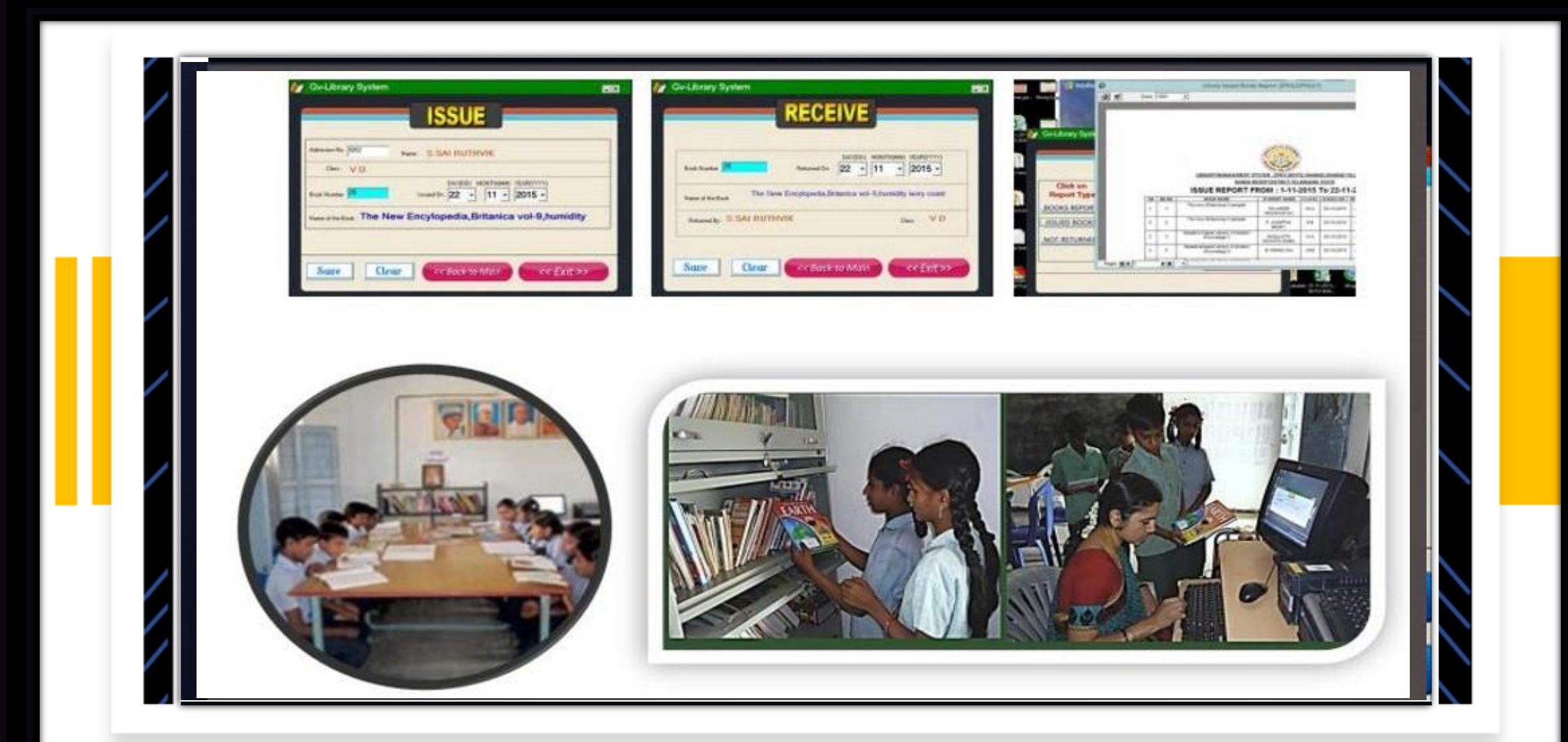

National **ICT Award** 

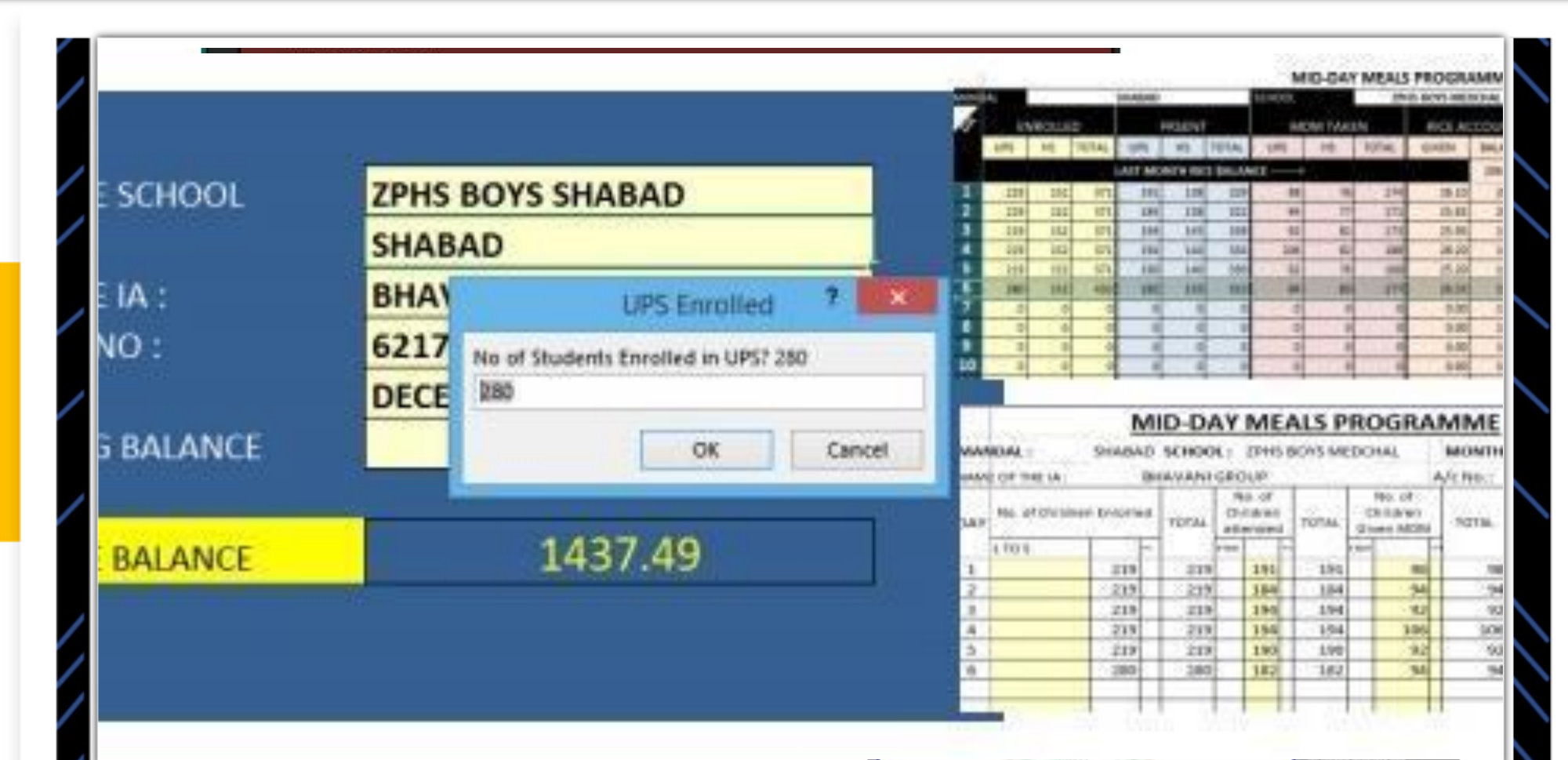

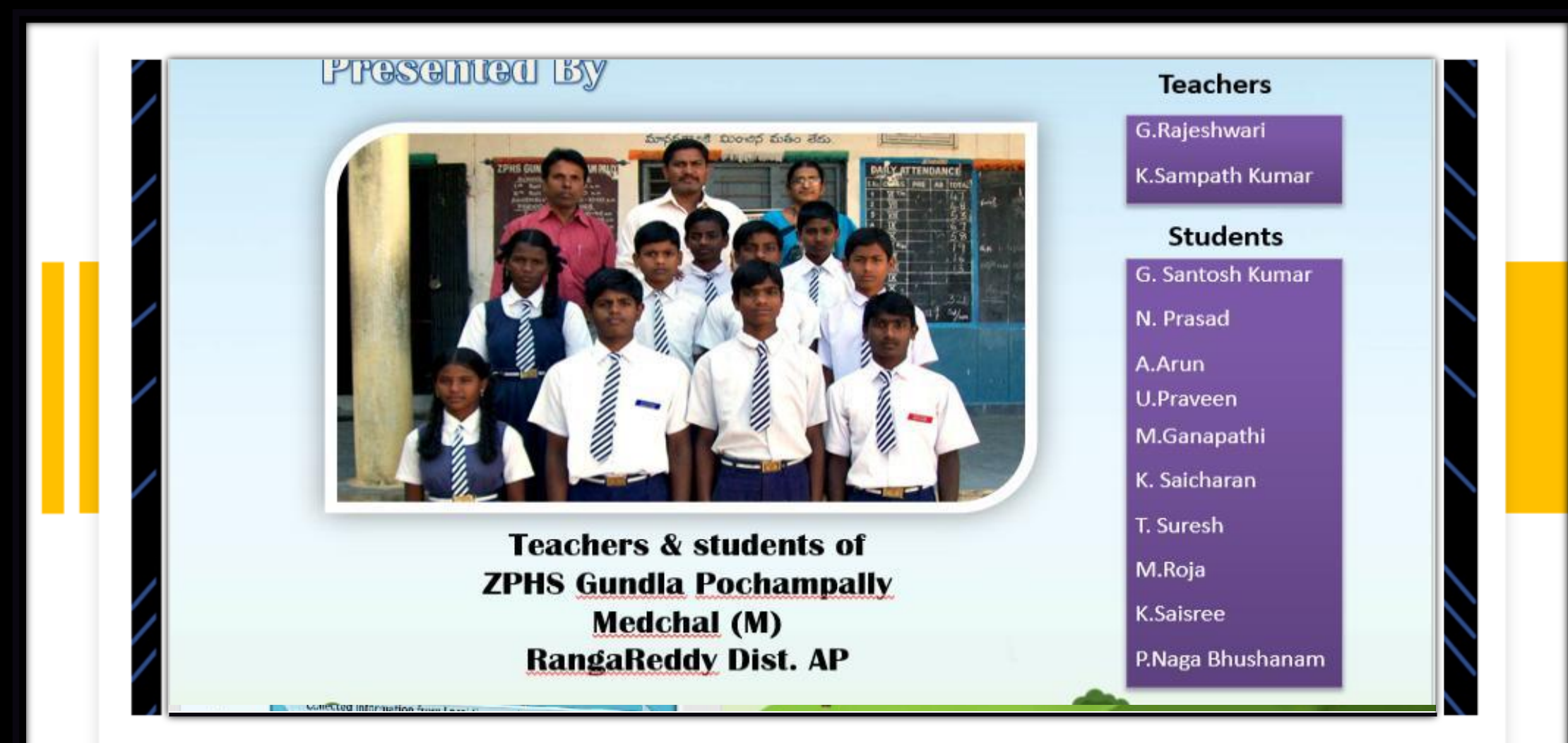

#### **6(ii) Helping in achieving 21st Century skills Cooperation, Collaboration, Communication, Creativity, Critical thinking, Integration**

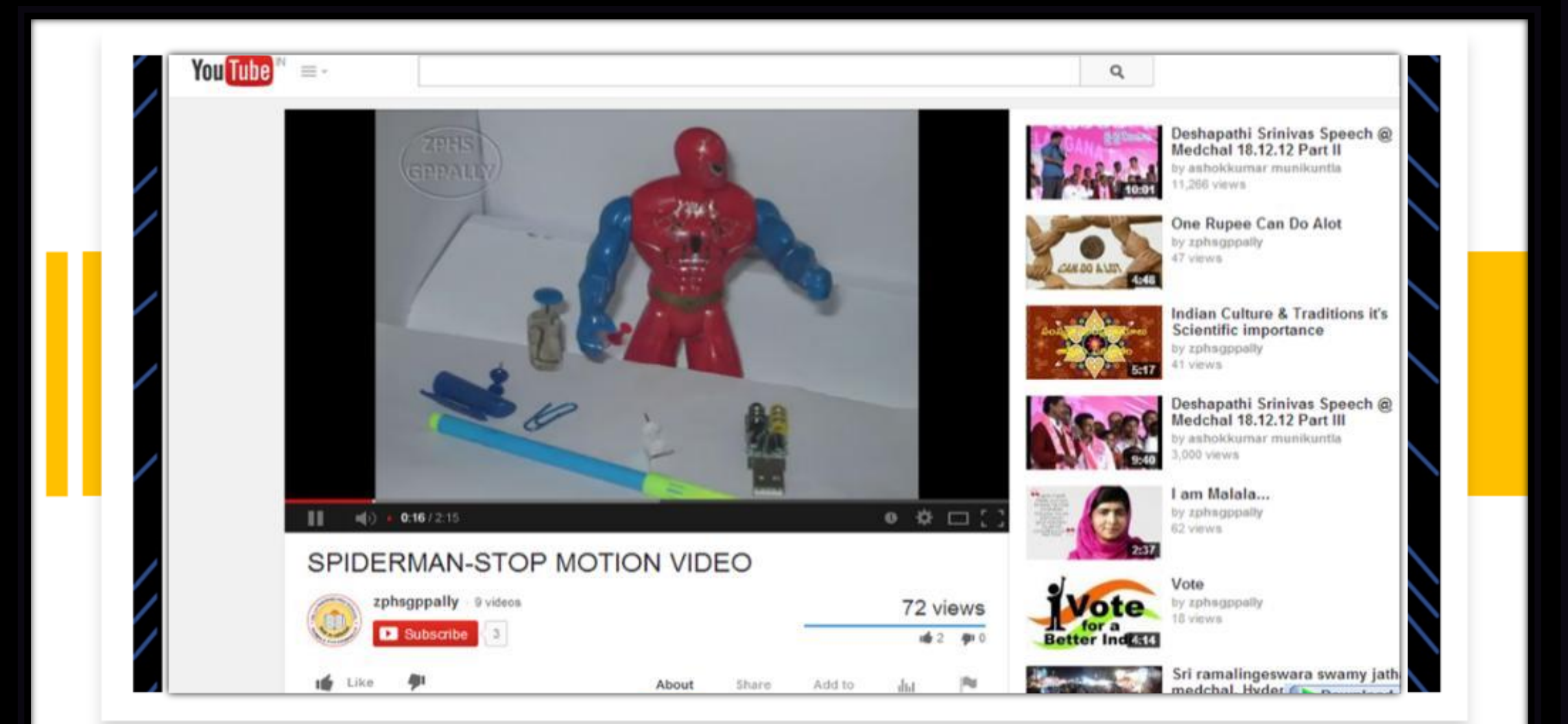

**Helping students to use ICTs for self-learning, cooperative/ collaborative learning, investigation, experimentation, development of higher order thinking skills**

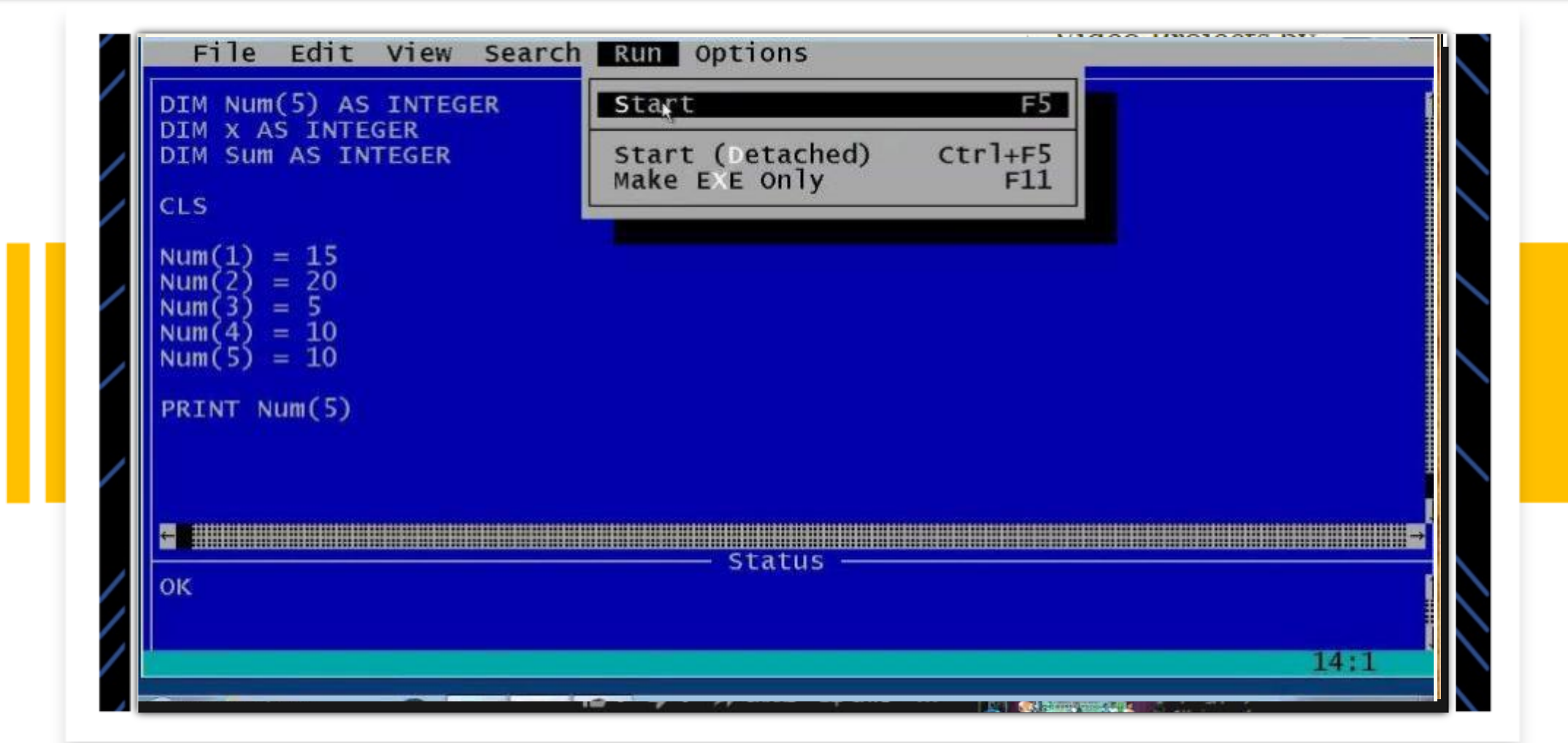

**National ICT Award** 

### My best Use of ICT

- ◈ 2019-20 LMS websites & Teacher Training
	- $\Diamond$  for helping more than 13 Lakh Students during the lock-down period,
	- ◈ Developed LMS Websites for Medchal & Ranga Reddy Districts
	- $\Diamond$  Trained more than 350 Teachers
	- ◈ Developed Online Test Tool (H5P Content hosting) for integrating in to this LMS
	- ◈ Conducted various Webinars to Teachers & Students on Online **Classes**

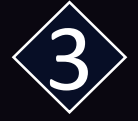

### Learn & Innovate **WE.ADDE.**<br>Togohors ioin hands to 10th of Ranga Reddy Reddy Reddy Reddy Reddy Reddy Reddy Reddy Reddy Reddy Reddy Reddy R develop web-based classes

for providing Free Online Classes for

Government school teachers in Medchal make video lessons as an alternative to online classes

#### YUVRAJ AKULA HYDERARAD

Far from the IT corridor of Hyderabad, away from the glitz and spectacles of the capital city, a few government school teachers are stretching the worldwide web to include their students and help them catch up with their studies without the Covid-19 pandemic robbing them of precious academic time.

The teachers, all of whom are working in government schools in Medchal district, have found an affordable and practical alternative to online classes with a website, https://medchalbadi.com/. The website has a large repertoire of video lessons, both in Telugu and English medium, for students of government schools in the district. Apart from video lessons.

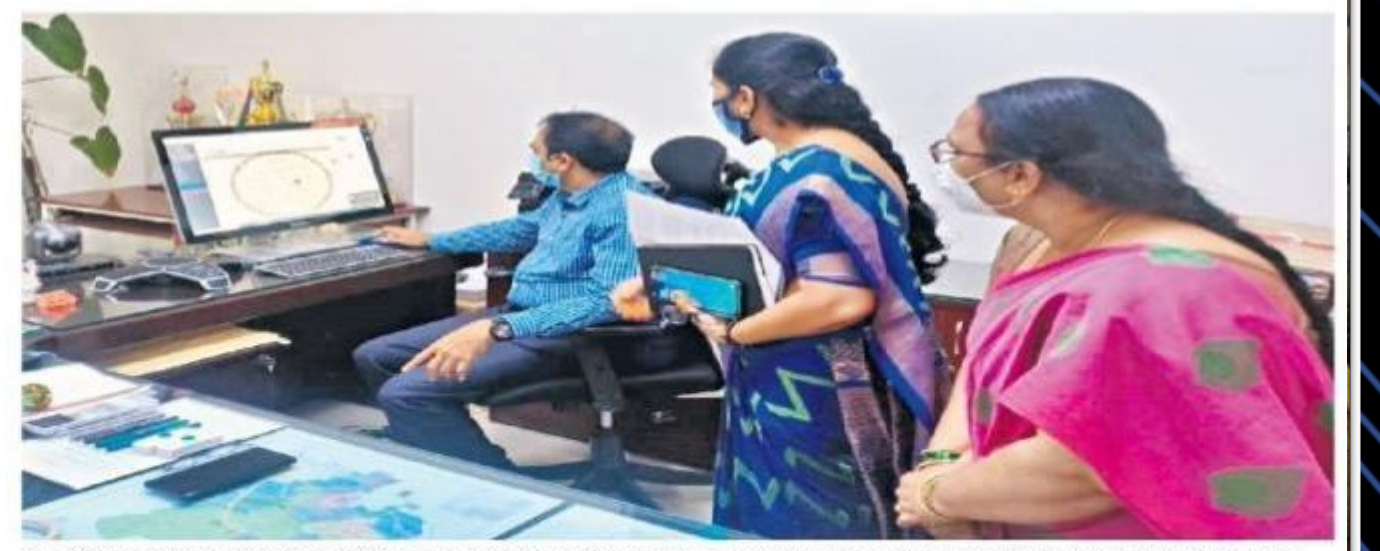

BLOCKBUSTER: 'medchalbadi.com' is already a hit, and was accessed by more than 5,000 students within two

#### **Preparing Teachers as Content Creators for LMS Portal**

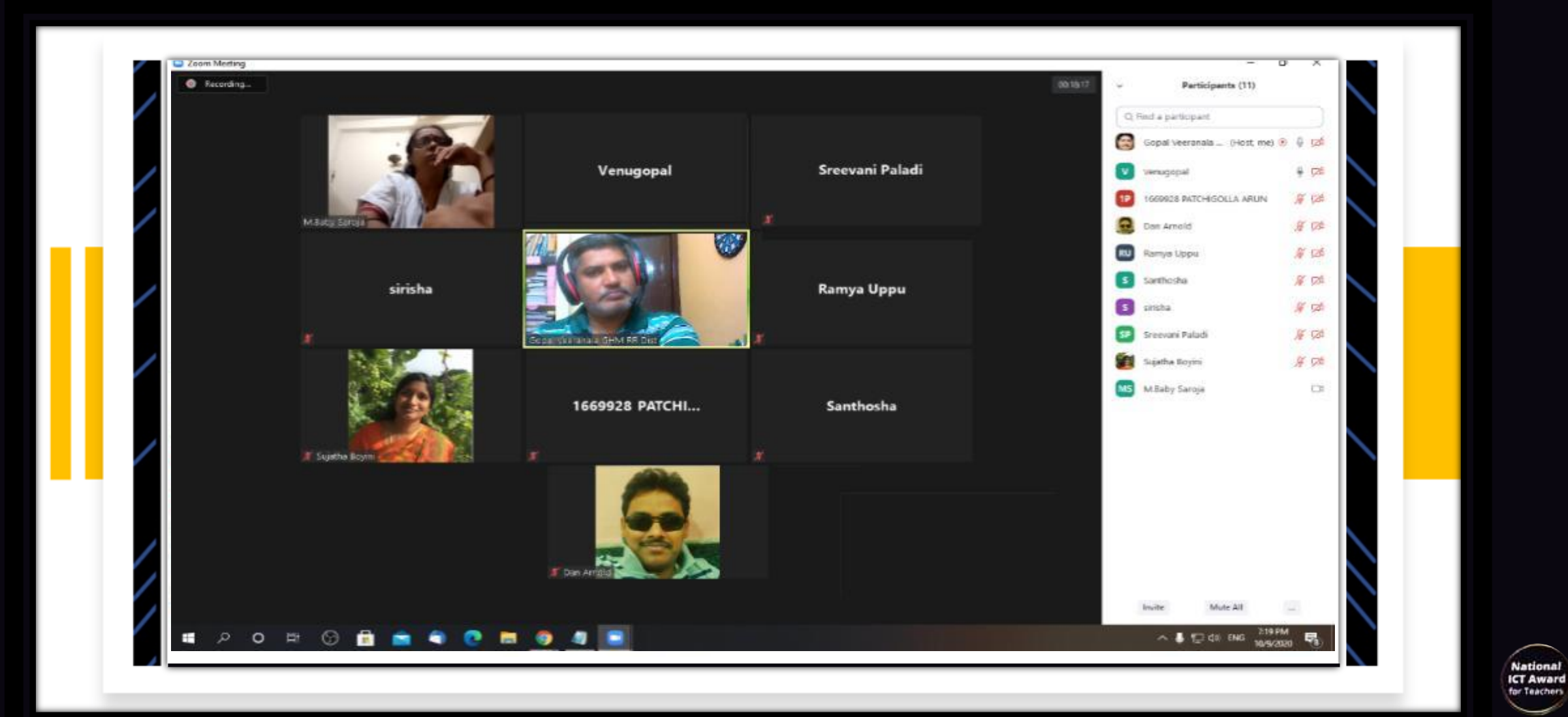

PROBLEM SOLVING - TRAINING TEACHERS – TRAINING TEACHERSPROBLEM SOLVING

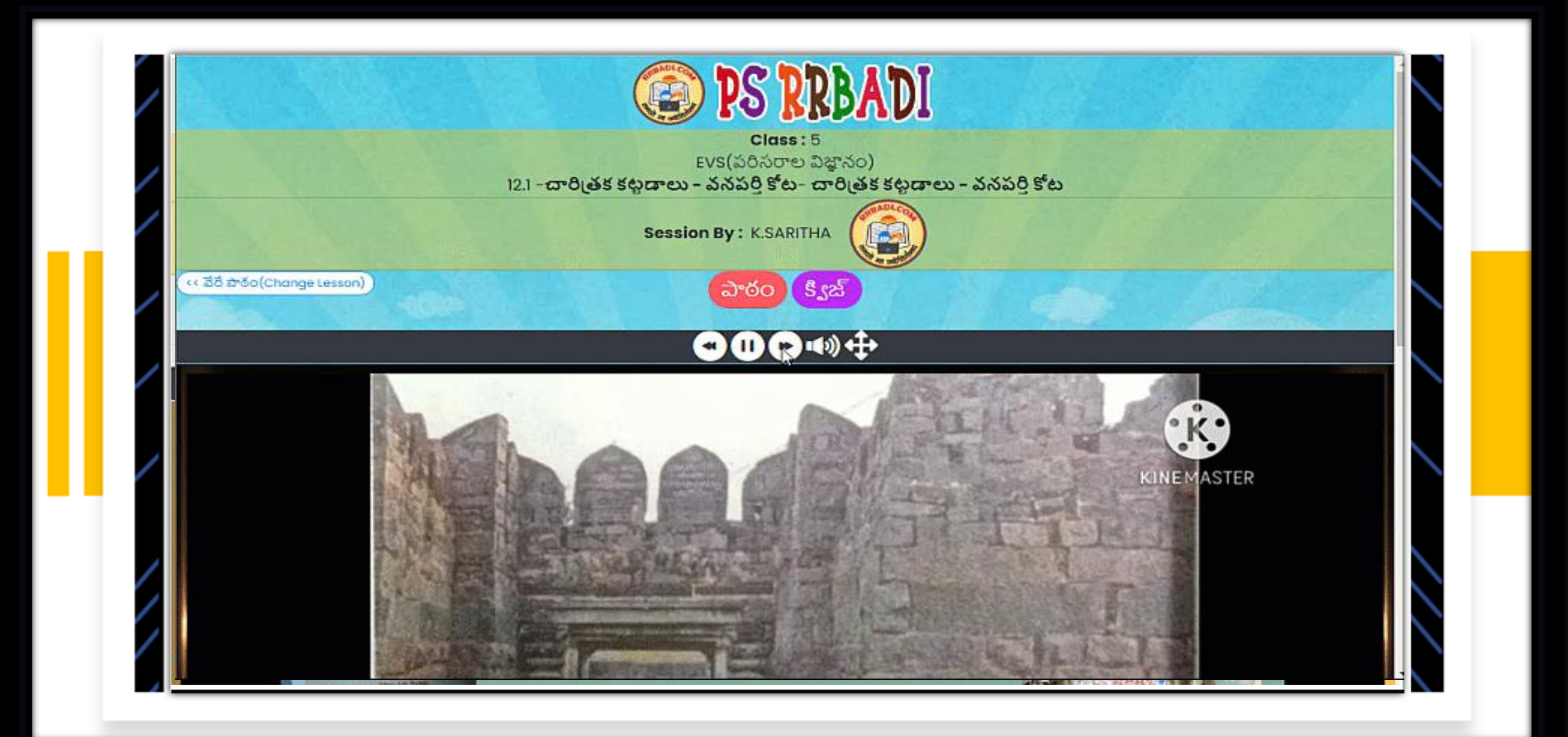

**National ICT Award** 

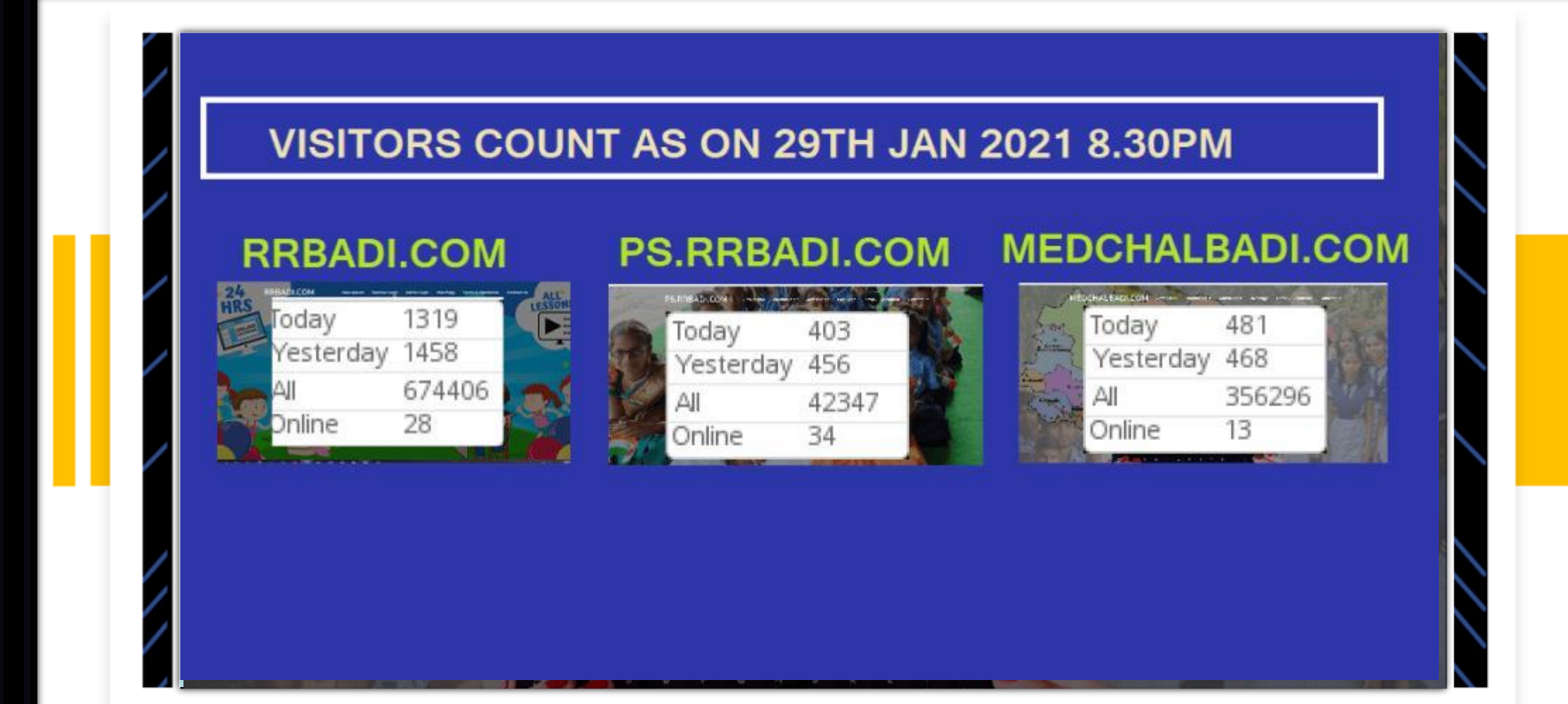

#### **MEDCHALBADI.COM PS.RRBADI.COM**

th classes also visited these websites

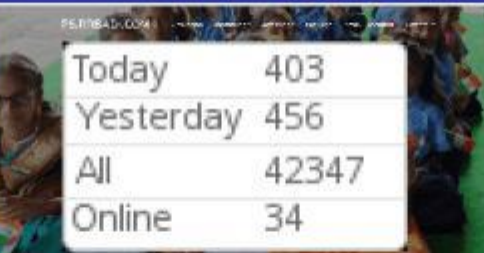

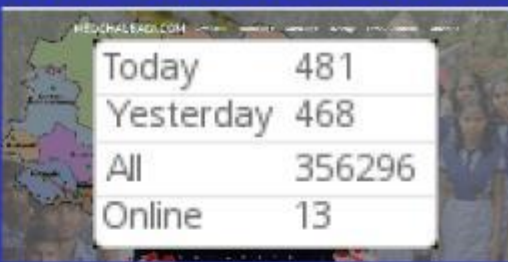

**National ICT Award** for Teachers

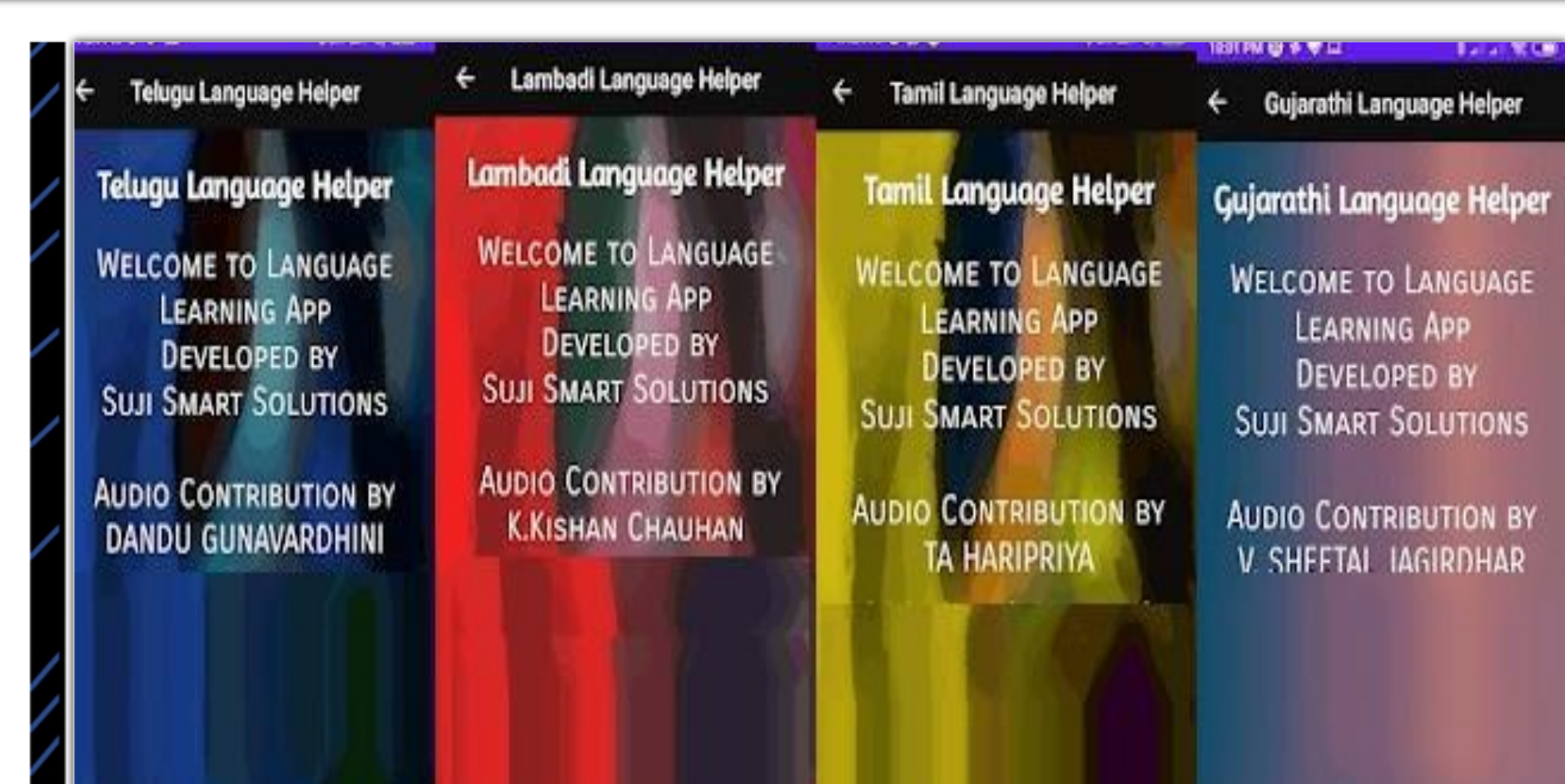

**National ICT Award** 

o Cali

elper

AGE

**NS** 

BY AR

## Expanding

◈ 2021 Conducted Online Classes ◈ Coding classes for Students ◈ Computer Classes for Teachers ◈ Online Tools for Teachers ◈ 2022 Online Tools for Schools ◈ Online Library Management Tool for schools ◈ Developed Online Q&A Tool for Students (UnRawvel)

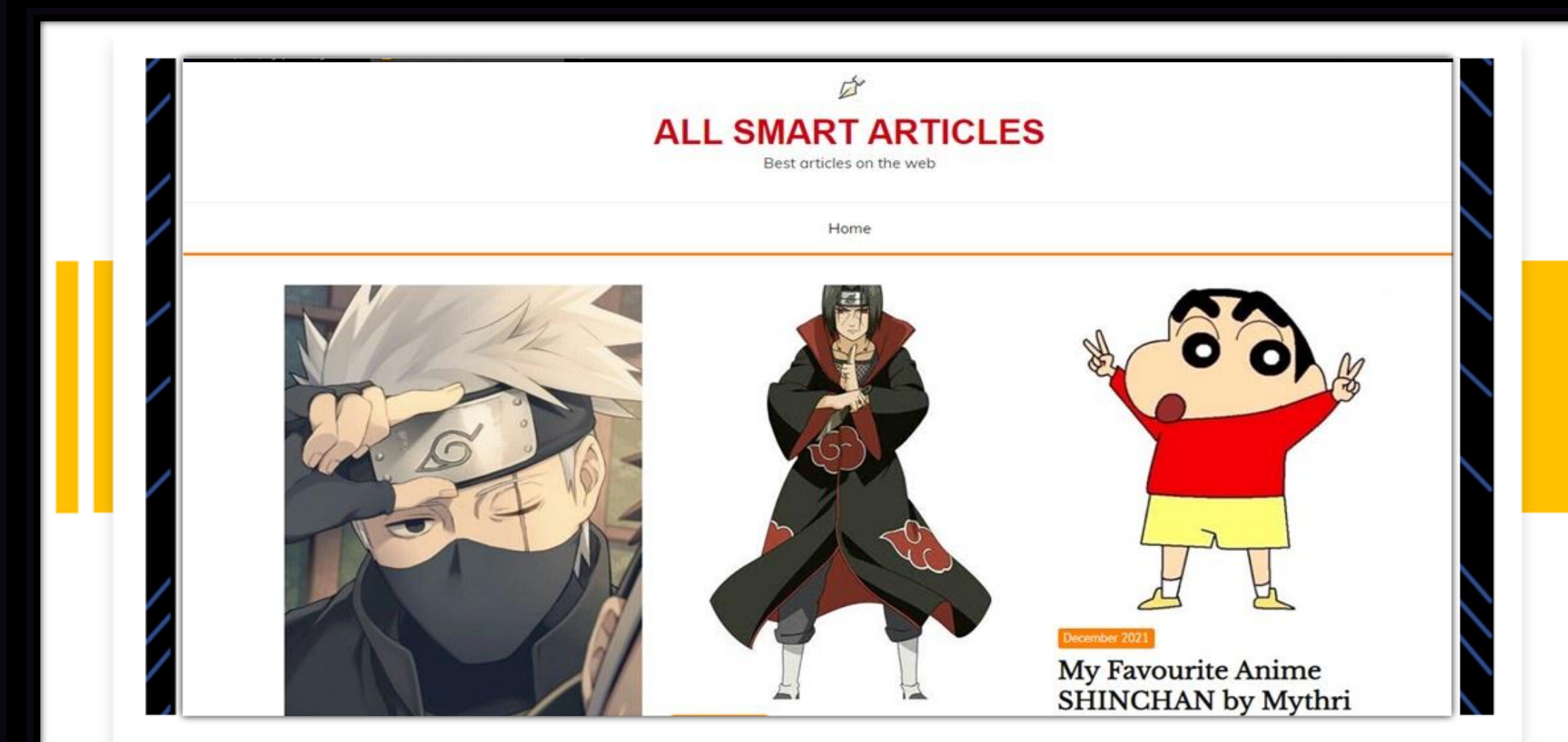

**National ICT Award** 

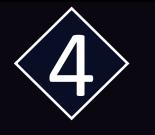

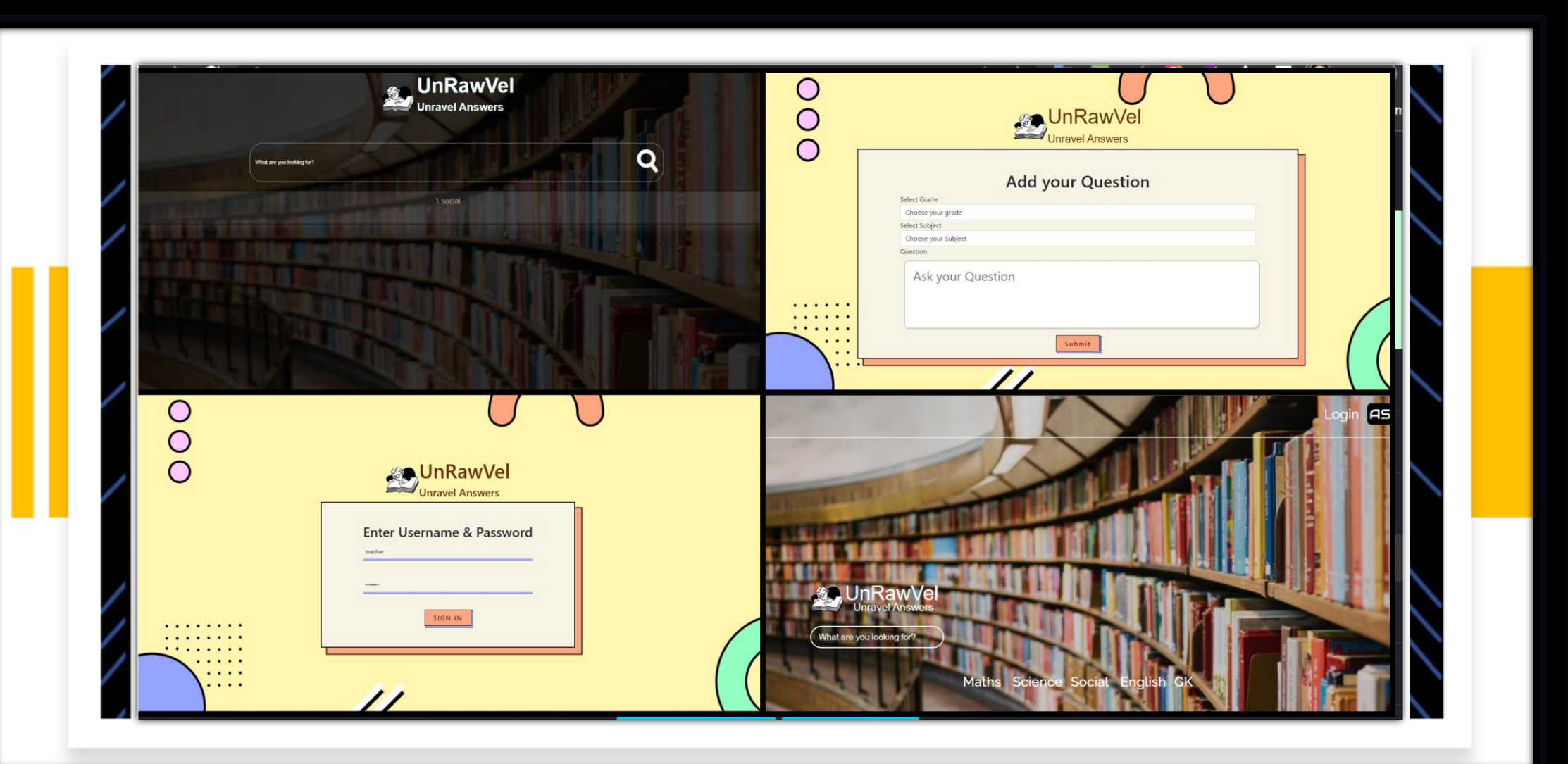

National **ICT Award** 

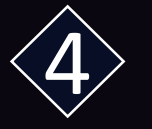

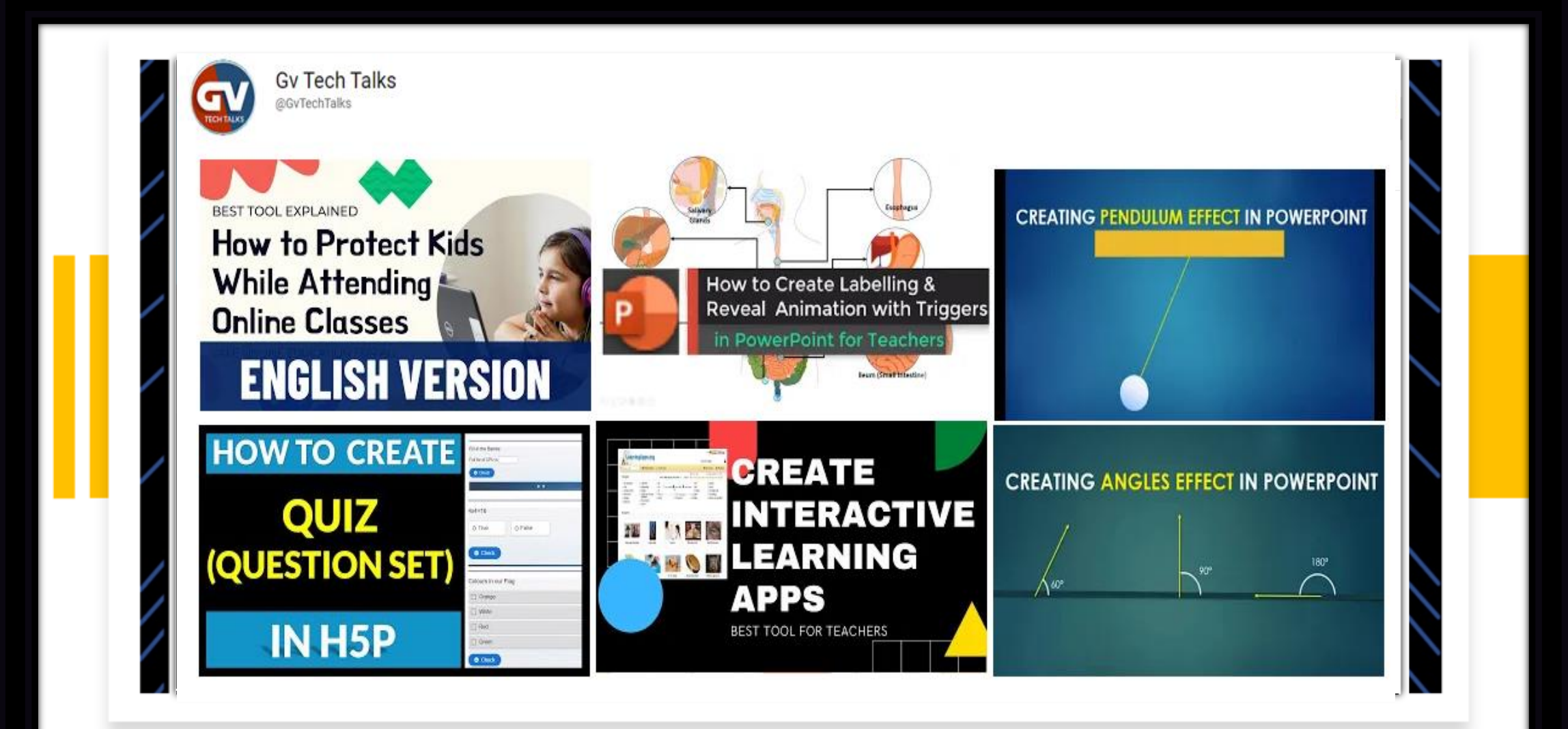

**National ICT Award** for Teachers

## Expanding

◈ 2023 Learning New Things & transforming into ICT enabled Classroom

 $\Diamond$  Integration of ICT in to regular textbooks ◈ Using AI based tools to get more mileage of ICT ◈ Reaching more people ◈ Using ICT for better Society

#### **NATIONAL ICT AWARD 2022**

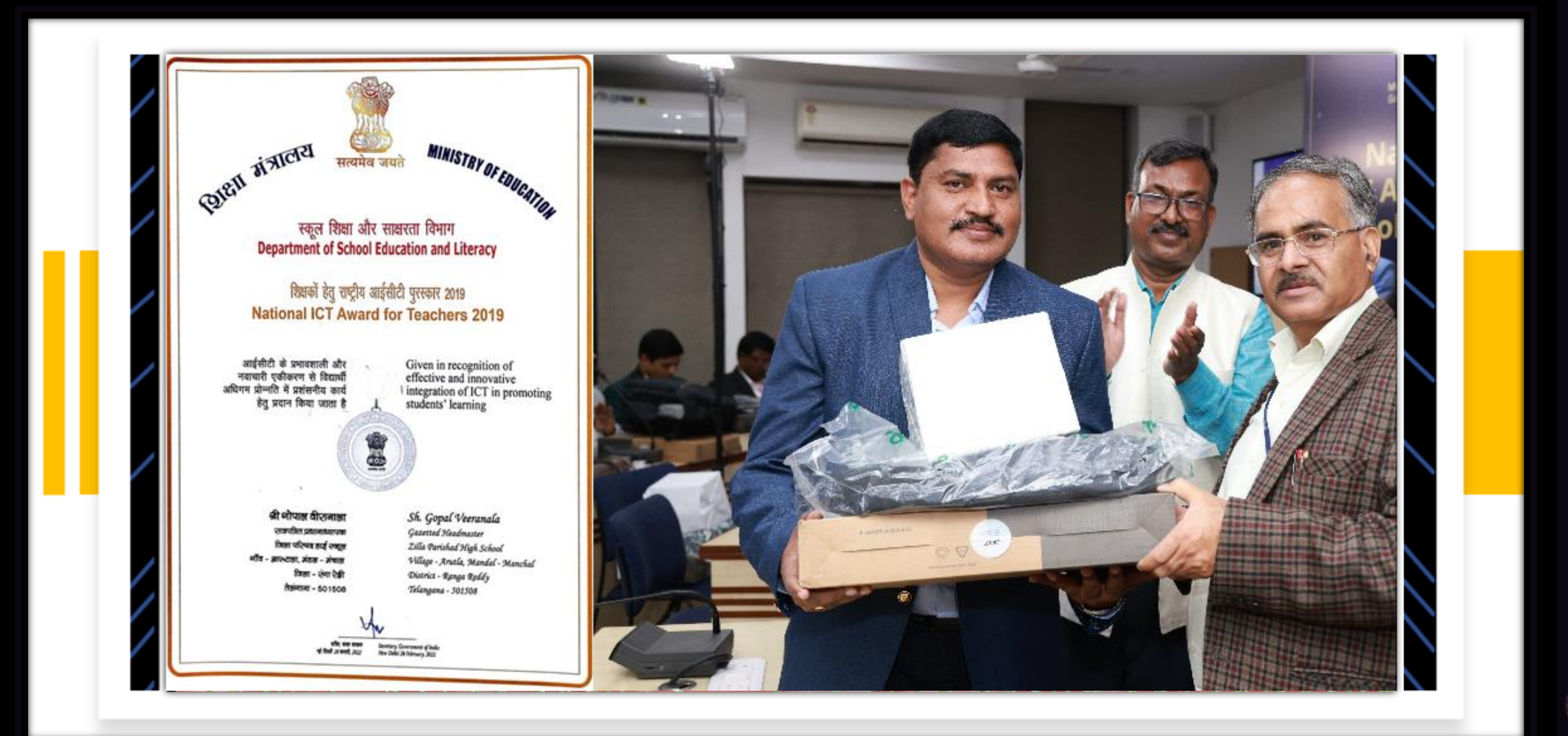

#### "Once a new technology rolls over you, if you're not part of the steamroller, you're part of the road."

Stewart Brand, Writer

# Thank you